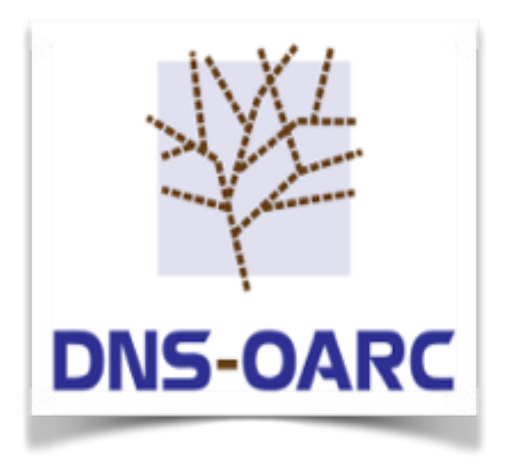

**OARC 28th Workshop San Juan, Puerto Rico 8 March 2018**

#### There is always time for DNS Jerry Lundström

Software Engineer

## Background

- Started working for OARC some two years ago
- Saw a lot of code duplication, even more after acquiring dnscap
- Created helper libraries of the shared code as Git submodules
- The modules helped a lot when creating drool

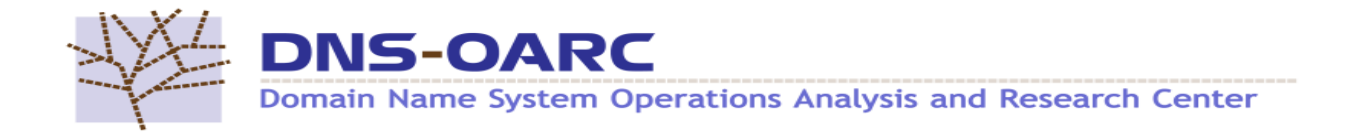

#### But... problems...

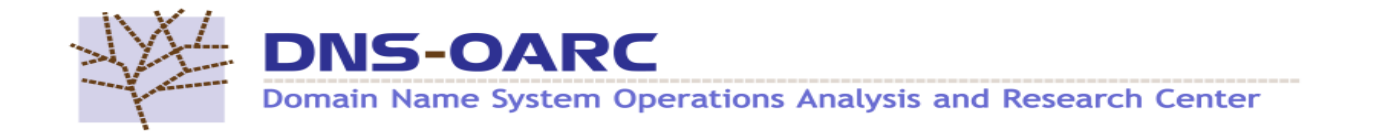

## Problems

- dnscap dynamic library plugins
	- Not trivial to create
	- Portability issues
	- ABI issues
	- /usr/lib vs /usr/lib64
	- Packaging issues
	- Third party libraries
	- Third party plugins?

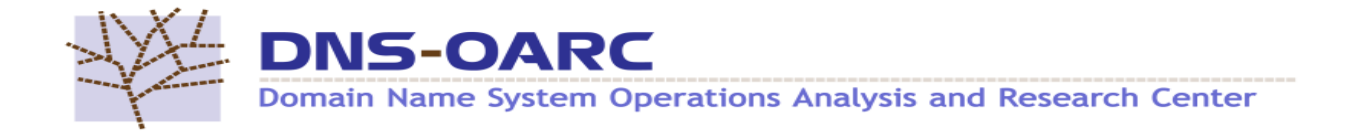

## Problems

- drool configuration
	- One "scenario" is easy… multiple is hard
	- Configuration syntax might evolve into a language on its own
- Helper libraries... didn't help in some cases
	- A tiny fix might result in several releases (okay, that's not really the libraries fault but anyway...)

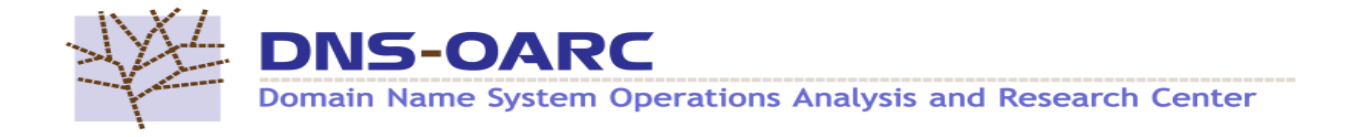

## Looking for the Solution

- If drool's configuration syntax would eventually evolve into a language… why not just use a language that already exists and extend it!
	- Would solve drool's multiple scenarios issue
	- Would solve dnscap plugins creation, distribution etc
	- Should be possible to rewrite DSC dataset into scripts
	- Code snips could work as well as PacketQ

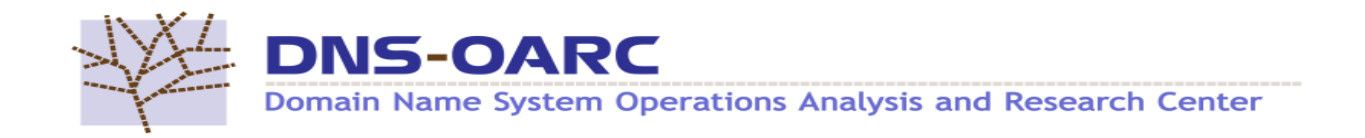

## Looking for the "Right" Solution

- Embeddable script engines
	- Perl… NO
	- Python… no
	- Lisp… (((no)))
	- JS… didn't actually check
	- Lua… oh hey, this was made to embed!
	- LuaJIT… oh wow, that is fast!

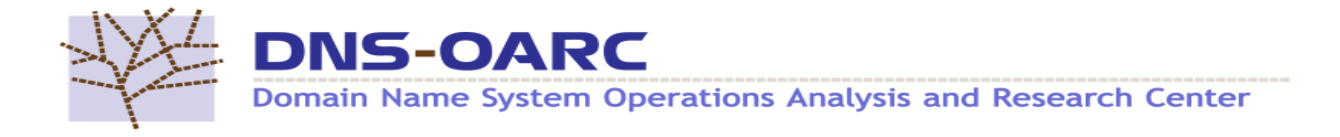

## Why Lua / LuaJIT

- Made to be embedded
- Have been around for a while
- Already embedded in other DNS software
	- PowerDNS, dnsdist, Knot Resolver…
- Used in other high performance network frameworks
	- snabb, libmoon

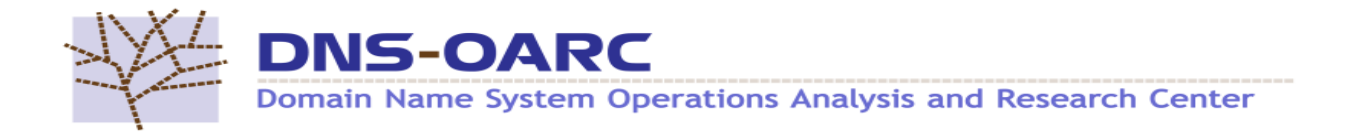

## Why not use snabb / libmoon?

• I'll get to that in a bit... but first

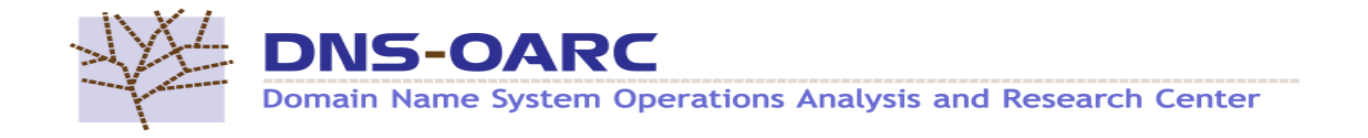

#### Existing Features

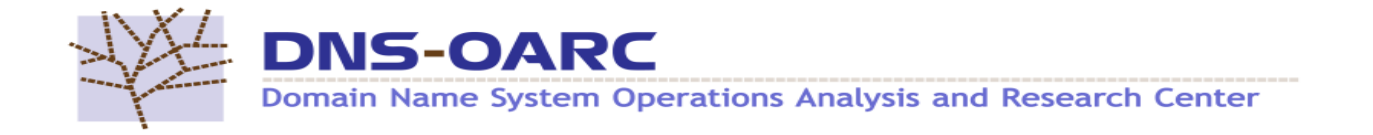

## The Tools

- dsc DNS Statistic Collector
- dnscap DNS Capture
- drool DNS Replay Tool
- packetq Basic SQL-frontend for PCAPs

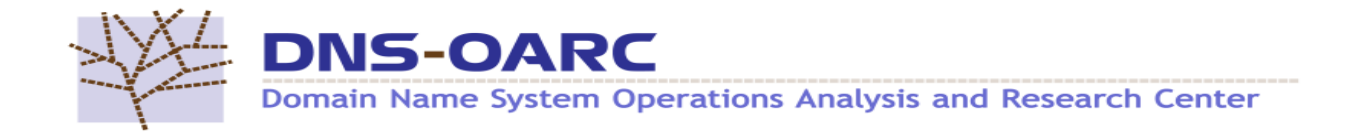

#### dsc – DNS Statistic Collector

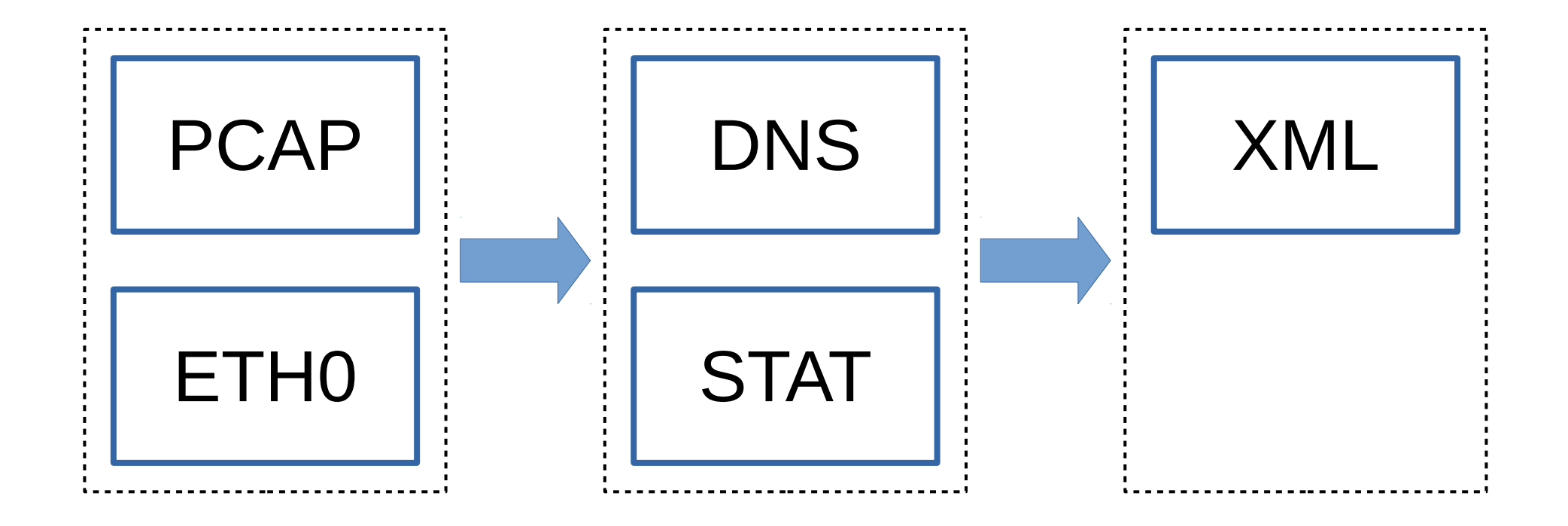

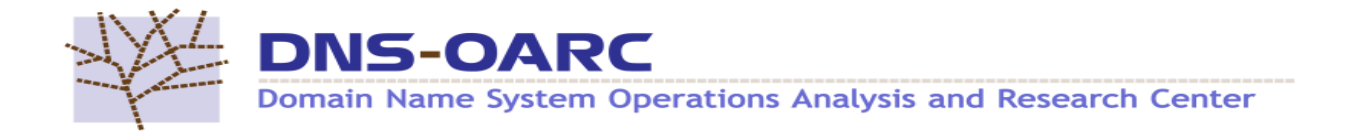

#### dnscap - DNS Capture

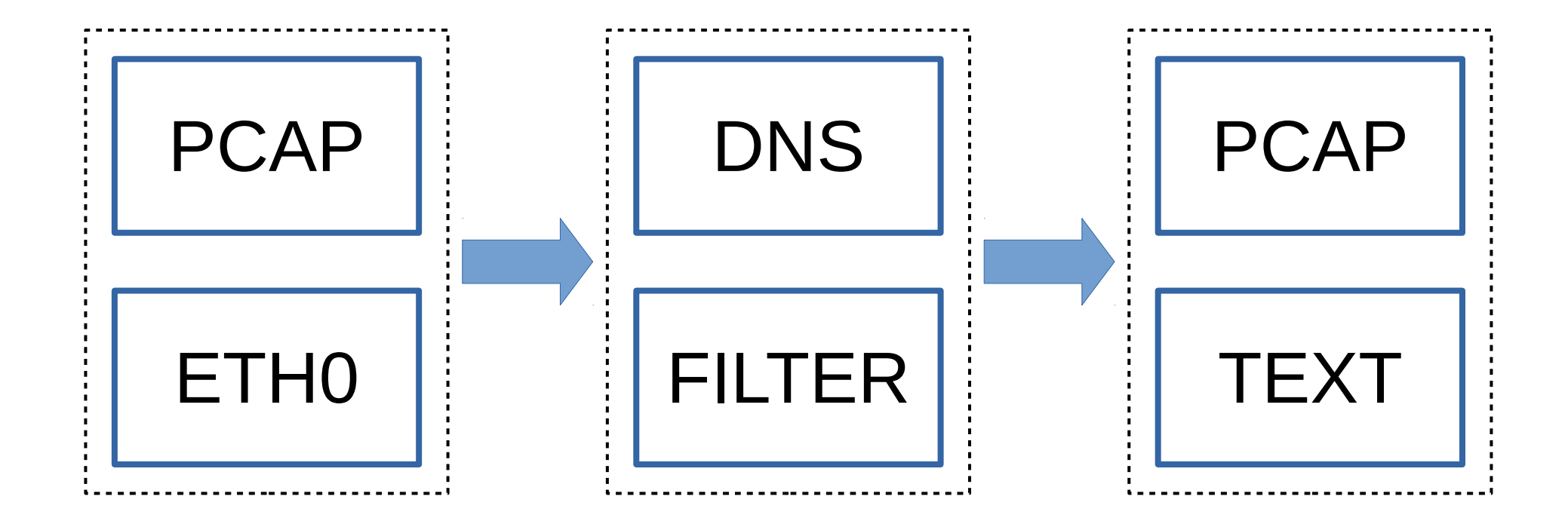

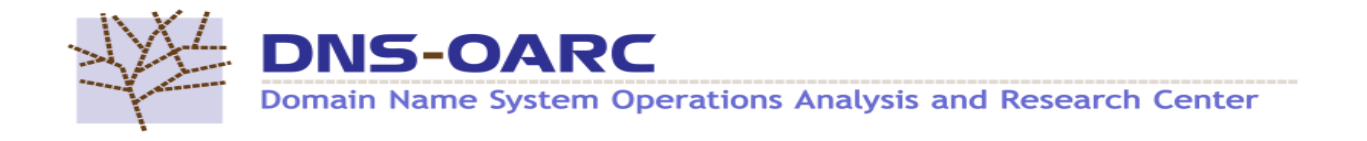

### drool - DNS Replay Tool

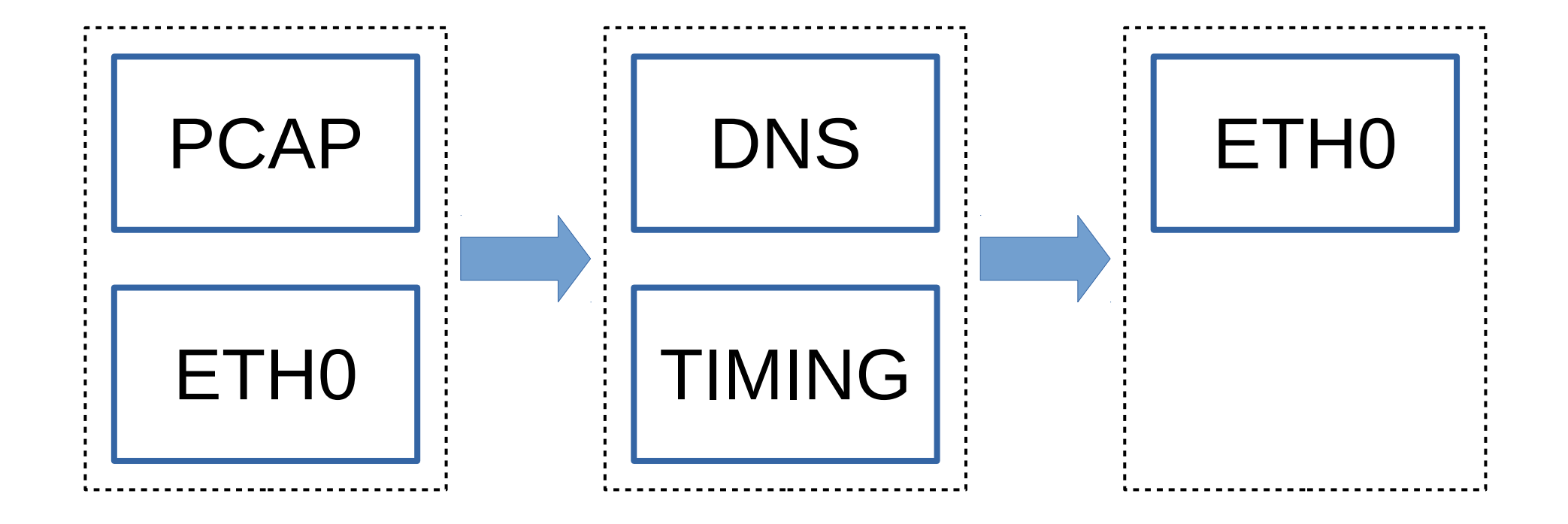

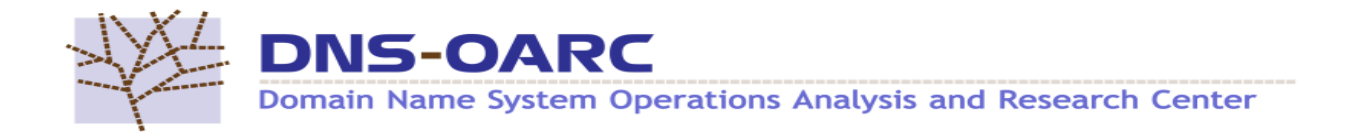

#### packetq – SQL-frontend for PCAPs

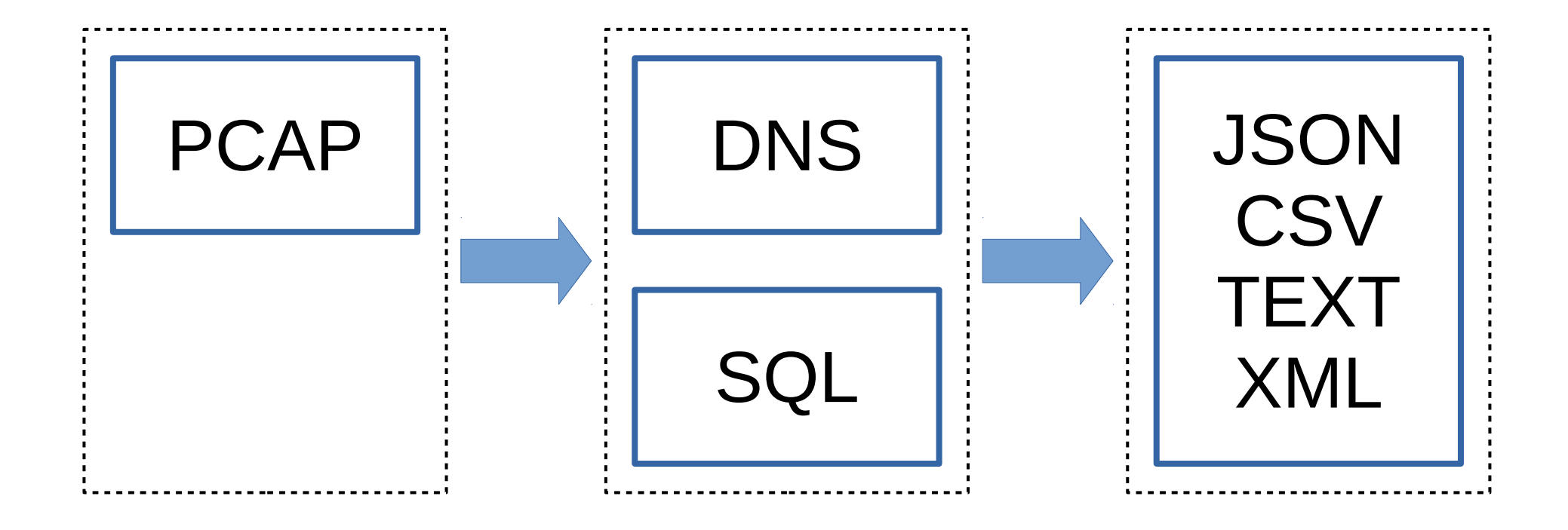

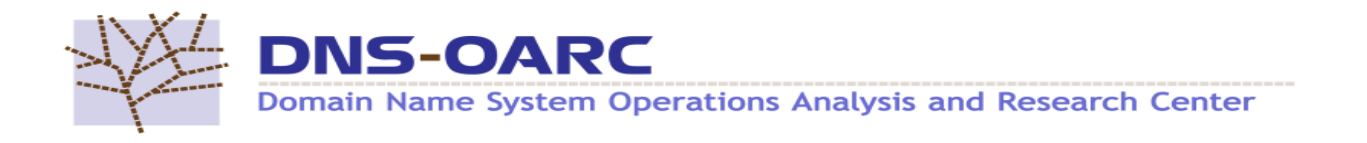

#### Hmm...

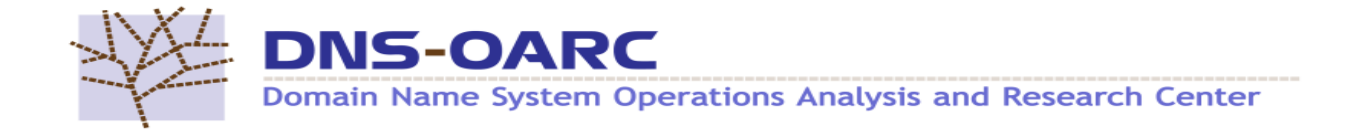

#### The One Tools

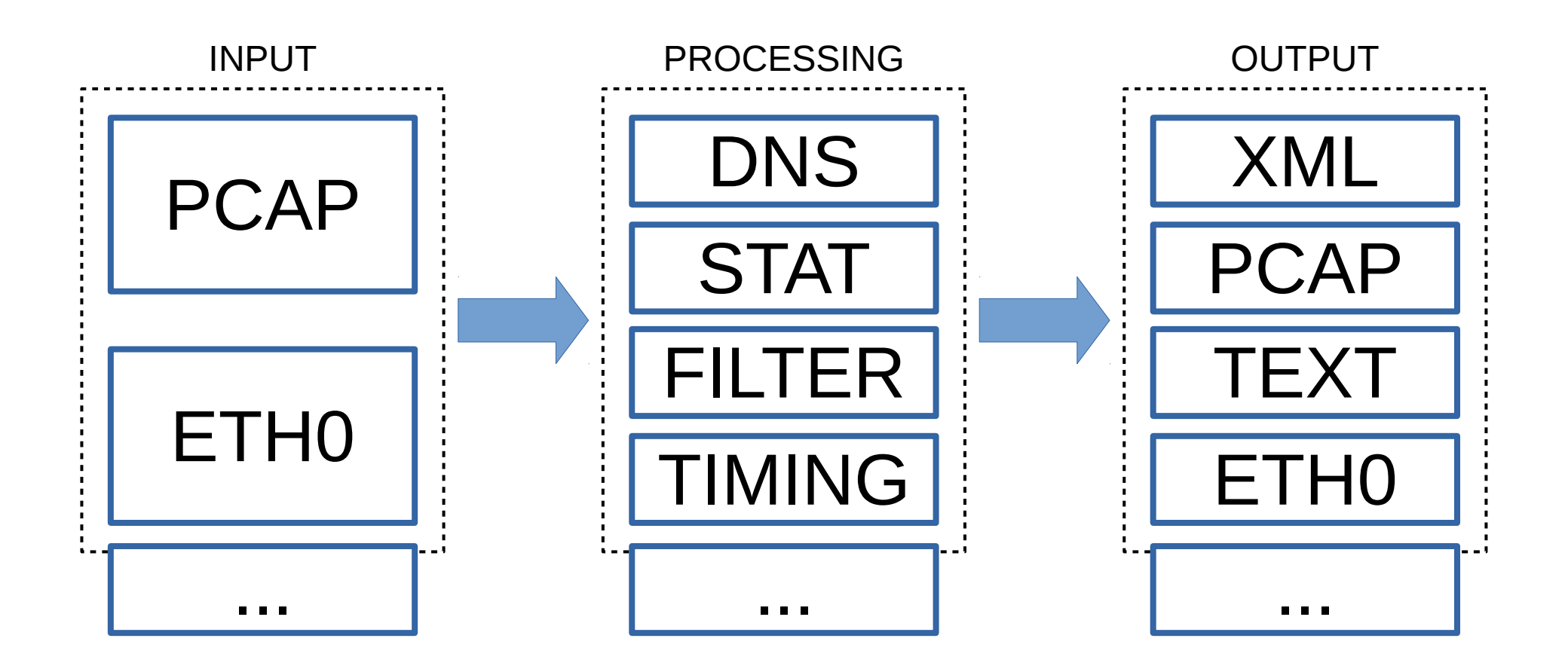

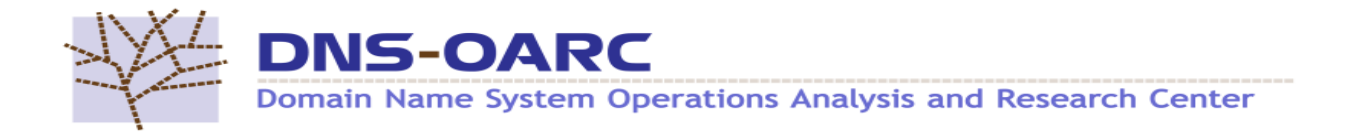

### Lua Test Run

- Took some time to test it out
- Chopped up drool
- In two days had put it together with Lua standard interface… and it worked!
- Decided to continue and refactor into LuaJIT FFI, all functionality taken from drool
	- This is why not snabb / libmoon, but it does not prevent using them later on

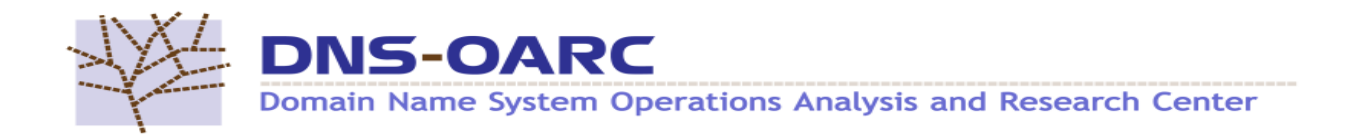

# dnsjit

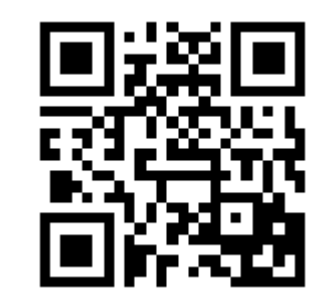

#### <https://github.com/DNS-OARC/dnsjit>

"dnsjit is a combination of parts taken from dsc, dnscap, drool, and put together around Lua to create a script-based engine for easy capturing, parsing and statistics gathering of DNS message while also providing facilities for replaying DNS traffic."

*come by the demo booth*

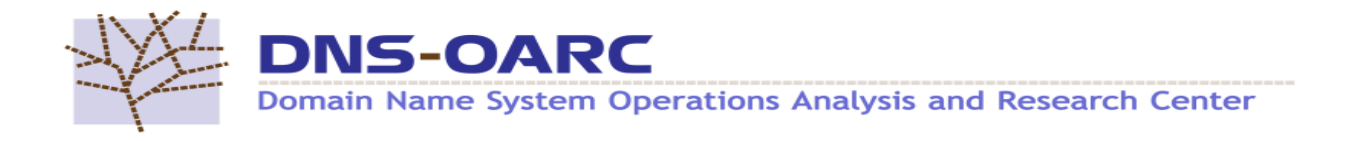

## Design

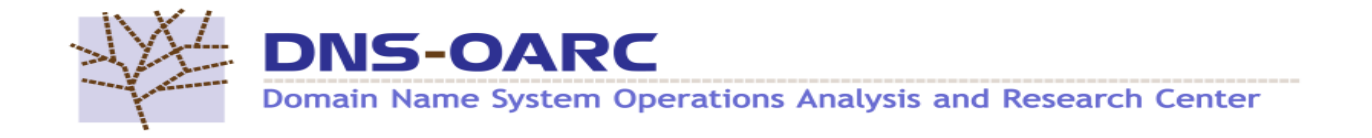

## dnsjit

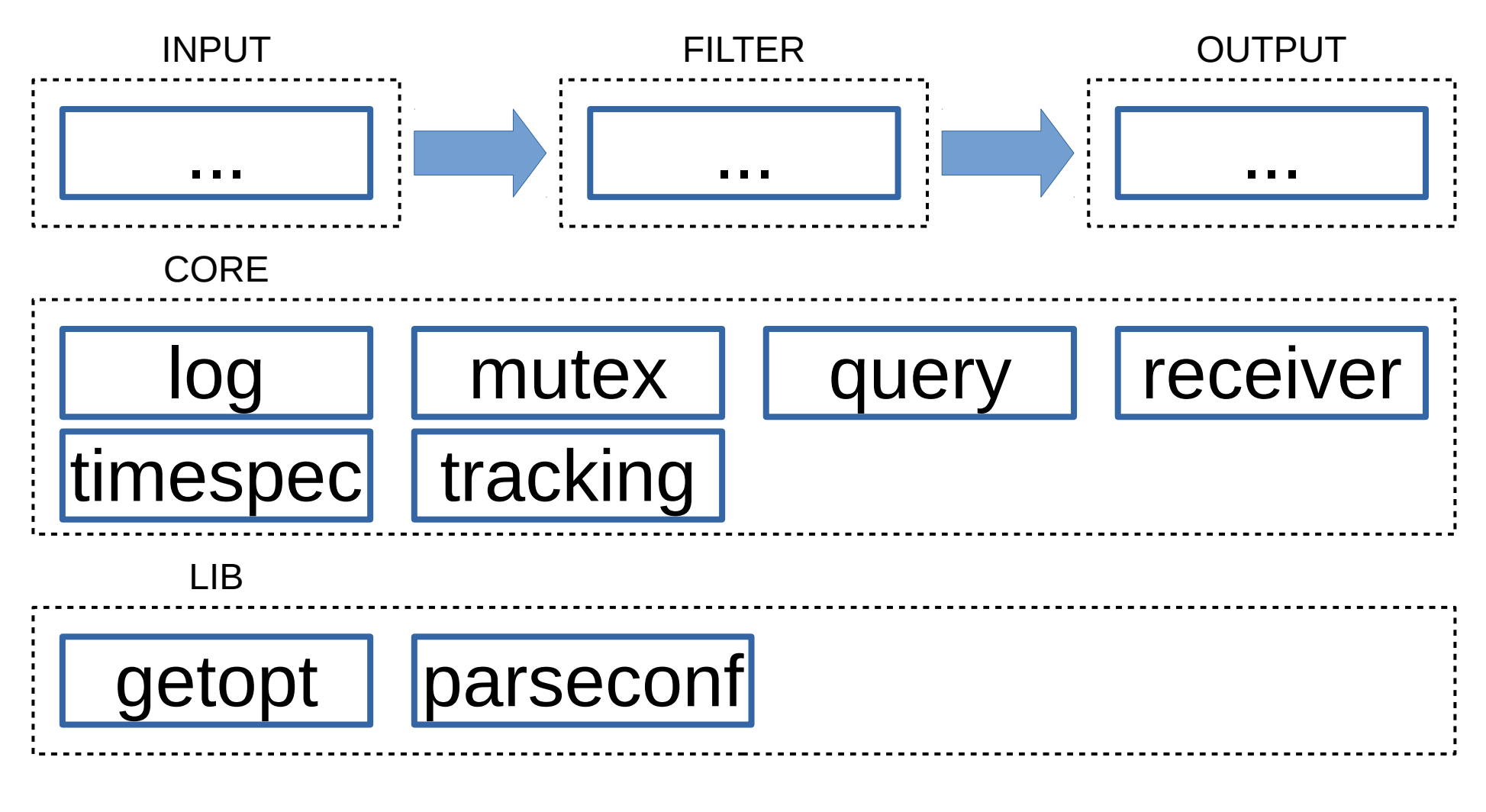

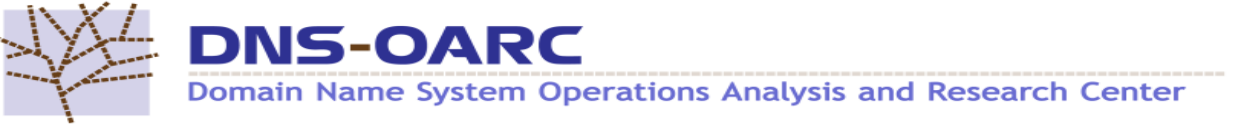

Slide 21

# dnsjit

- input
	- lua
	- pcap
	- zero
- filter
	- lua
	- multicopy
	- roundrobin
	- thread
	- timing
- output
	- cpool
	- null

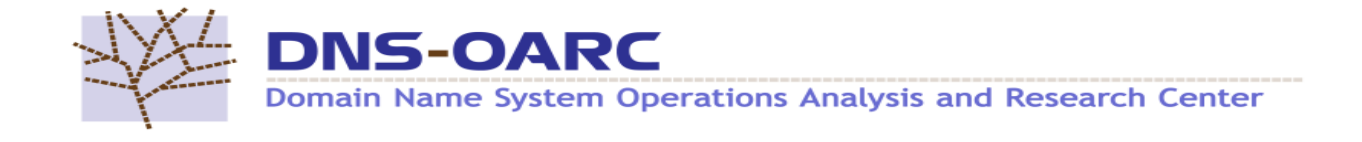

## dnsjit.core

- log: Logging configuration and functions that can be applied globally, per module or per instance
- mutex: For any kind of action that requires global locking
- query: The main structure that is passed around, holds raw packet, network/protocol information and parsed DNS

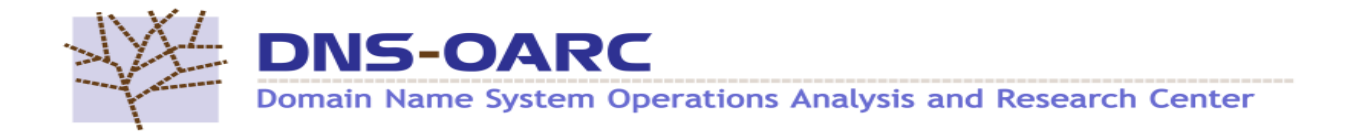

## dnsjit.core

- receiver: Defines the receiver()/receive() interface
- timespec: As *struct timespec* but arch independent
- tracking: Global thread safe counters for tracking query and responses
	- Source ID (src\_id), Query/Response ID (qr\_id), Destination ID (dst id)

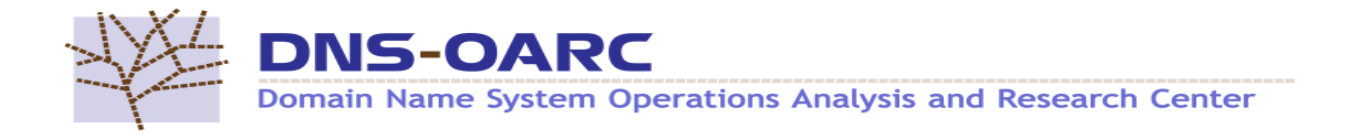

# dnsjit.lib

- getopt: A getopt()/getopt long()-like Lua implementation
- parseconf: Reimplementation in Lua of the helper library parseconf, used in DSC and drool

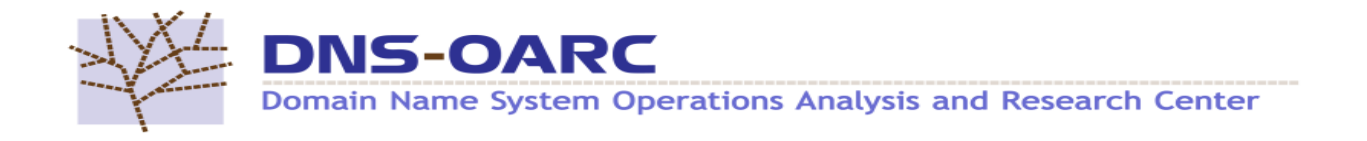

#### Usage

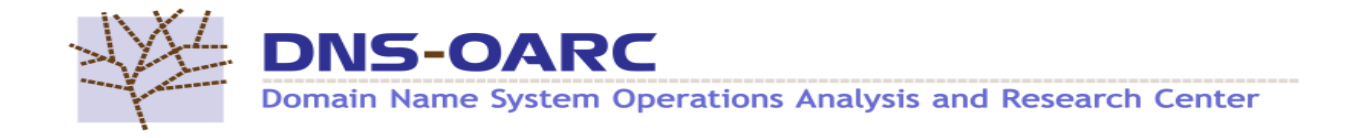

#### The Chain

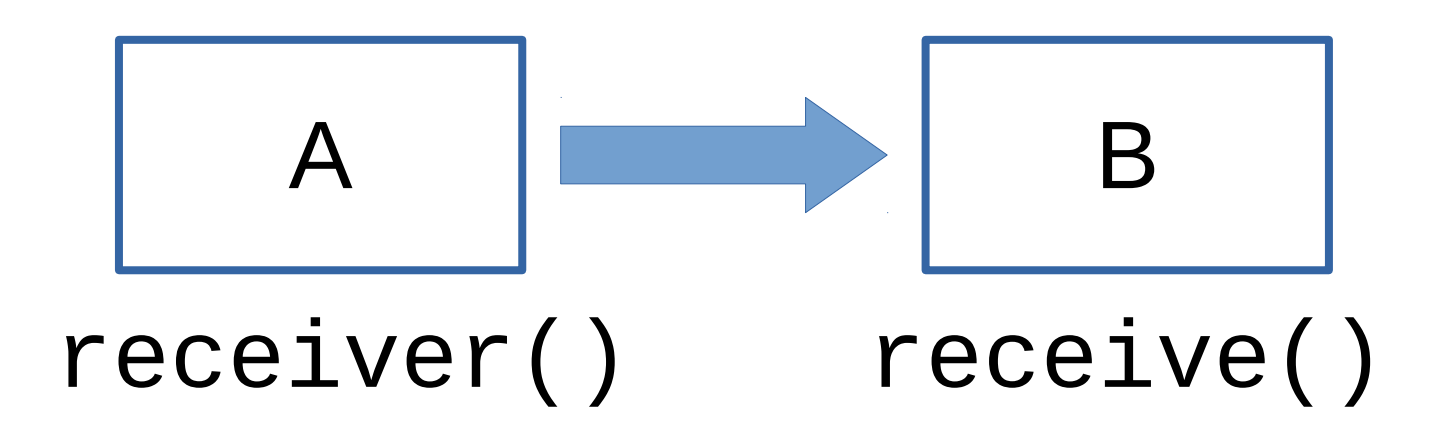

## a:receiver(b) func,  $obj = b:receive()$

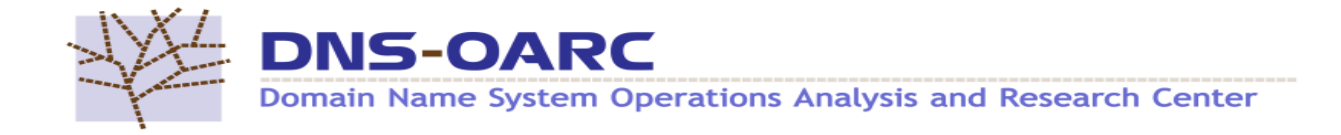

#### Example

```
local input = require("dnsjit.input.pcap").new()
local output = require("dnsjit.filter.lua").new()
```

```
output:func(function(filter, query)
     query:parse()
     print(query.id)
end)
```

```
input:open_offline("file.pcap")
input:receiver(output)
input:run()
```
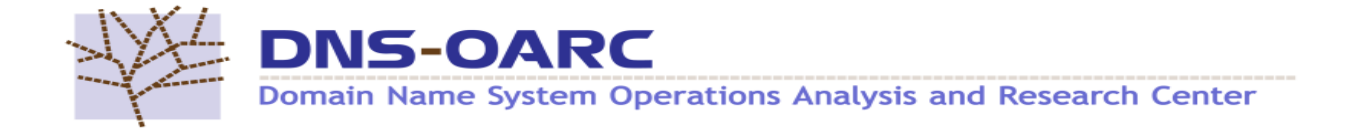

### Example

```
local input = require('dnsjit.input.pcap'').new()local filter = require("dnsjit.filter.timing").new()
local output = require("dnsjit.output.cpool").new(
   "127.0.0.1", "53"
)
input:open_offline("file.pcap")
input:receiver(filter)
filter:receiver(output)
output:start()
input: run()
```

```
output:stop()
```
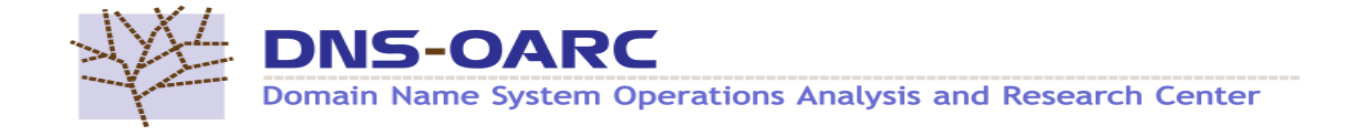

#### Documentation

- man dnsjit
- man dnsjit.core
- man dnsjit.lib
- man dnsjit.input
- man dnsjit.filter
- man dnsjit.output
- man dnsjit....

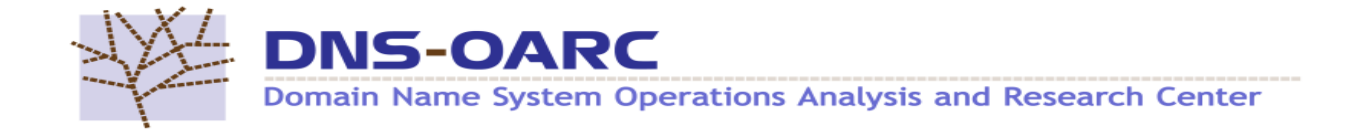

### Current State

- Alpha  $v0.9.x$
- No tar-balls made, use develop branch
- No tagging done, version bumped as packages are made
- Packages for most dists  $@$  pkg.dns-oarc.net
	- Only missing RPM ppc64le support due to LuaJIT
- No tests yet
	- but drool develop branch tests works

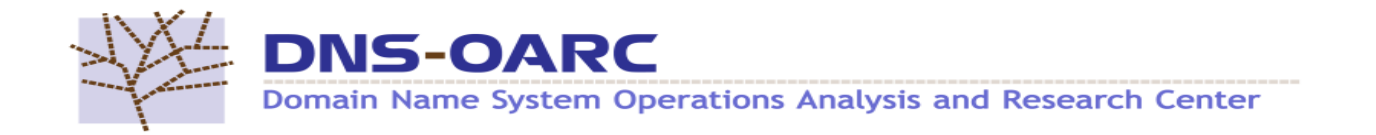

## dnsjit v1.0.0

- Finalized the structure to pass around
	- query is a bit bloated today and slow to alloc/free
- DNS parsers
	- dnsjit.lib.omgdns
	- dnsjit.lib.ldns
- Rework dnsjit.filter.thread
- Ready for drool v2

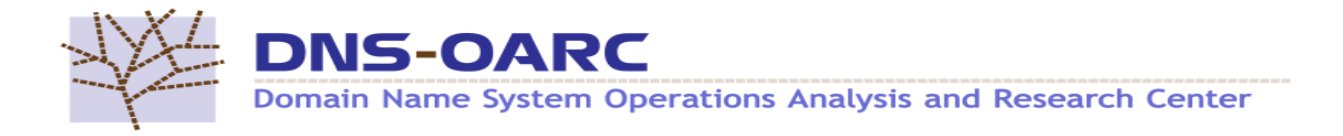

## drool v2.0.0+

- Develop branch already rewritten in Lua
- Same options and config syntax
- Very close to the same performance  $(-98%)$ 
	- But this is due to that dnsjit does a lot more then drool and the query structure still need a lot of work
- Comcast project; Performance and Responses
	- Configurable thread models, non-thread, atomic queues

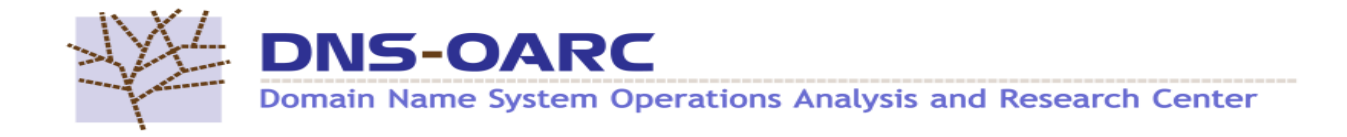

## dnscap v2.0.0+

- Rewrite to Lua/dnsjit
- Load Lua instead of dynamic libraries
- Rewrite all plugins to Lua
- Rewrite `-g` to Lua
- Rewrite BPF to Lua
- Pull TCP reassemble/ongoing into dnsjit

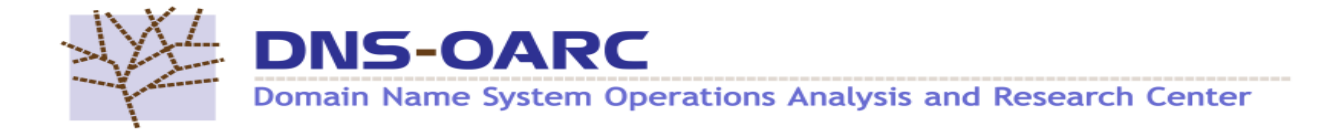

#### That's a wrap, now go learn Lua!

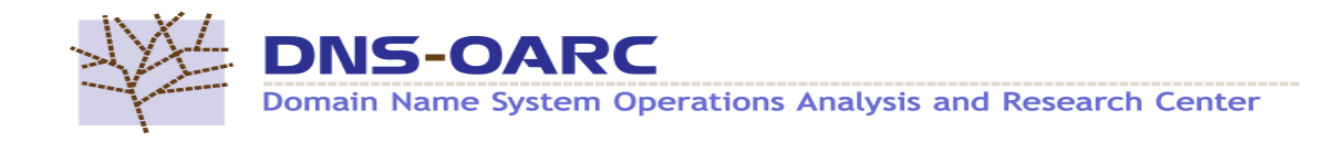